## **VIGILANCE PARTICULIERE**

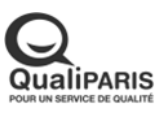

## **ISO 14001**

## AVIS À LA BATELLERIE nº 2021-04

**CANAL SAINT-MARTIN** 

**Direction de la Voirie** 

et des Déplacements

**Service des canaux** 

Paris, le 4 janvier 2021

Présence d'une base vie flottante

Rive gauche, amont immédiat des écluses 5/6 des Récollets et de la passerelle Bichat

## Toute l'année 2021

Dans le cadre d'un chantier de réfection des passerelles du canal Saint-Martin, une base vie flottante est installée à l'amont de la passerelle Bichat.

Pendant les travaux, les usagers sont invités, au moment de franchir le chantier :

- à redoubler de prudence, en appliquant le devoir de vigilance (article R. 4241-15 du R.G.P)
- $\bullet$   $\bullet$   $\bullet$   $\bullet$ · à réduire la vitesse de leur bâtiment ;
- · à respecter la signalisation mise en place (éviter les remous);
- · à rester en veille VHF sur le canal 10;
- à se conformer aux instructions qui pourraient leur être données sur place par les agents de la navigation.

Christelle GODINHO

L'Ingénieur en Chef **Cheffe du Service des Canaux**